Grundlage: Entwurf Referenzrahmen bzw. Kompetenzraster für die Sekundarstufe I - "Informatische Bildung" bzw. "Digitale Kompetenzen"

Lehrplan für das schulautonome Fach

### "lnformationstechnische Grundbildung"

3. und 4. Klasse AHS / 1 -stündig / Teilungszahl 16 (gültig ab Schuljahr 2011/2012)

#### a) Allgemeine Bildungsziele: siehe Lehrplan für andere Fächer

#### b) Bildungs- und Lehraufgabe:

Die Schüler/innen sollten die Bedeutung der modernen Informations- und Kommunikationstechniken, die Einsatzmöglichkeiten sowie die Gefahren und Grenzen kennen lernen. Ein besonderes Gewicht soll auf das Handling allgemein gebräuchlicher Anwendersoftware gelegt werden. Die erworbenen Kenntnisse sollen eine Vernetzung mit anderen Fächern und eine Unterstützung von anderen Fächern (Absprache mit den entsprechenden Fachlehrern) ermöglichen. Weiters sollen Grundlagen zur Durchführung und Dokumentation von Projekten und Beschaffung von aktuellen Informationen (Internet, Enzyklopädien, etc.) bereitgestellt werden.

Die Durchführung von Projekten in Zusammenarbeit mit anderen Fächern soll insbesondere folgende Fähigkeiten fördern beziehungsweise schulen: Teamfähigkeit, Kommunikation, Kritikfähigkeit, selbständiges Arbeiten, Abschätzen von Umfang und Schwierigkeiten von Aufgaben.

#### c) Lehrstoff: siehe Anhang

#### d) Didaktische Grundsätze:

Der Lehrstoff soll vorwiegend durch praktisches Arbeiten am Computer vermittelt werden, da die Schüler/innen vorrangig mit dem Werkzeug an sich vertraut gemacht werden sollen.

Weiters ist den Schüler/inne/n ein ausreichendes Verständnis für die Gestaltung bzw. Aufbereitung von Informationen zu vermitteln. Alle Unterrichtsformen wie Einzel-, Gruppen- und Teamarbeit, sind in ausgewogenem Maße einzusetzen. Die Durchführung von Projekten ist wünschenswert.

Die Lebensnähe des Unterrichts ist durch die entsprechende Wahl der Aufgabenstellungen zu erreichen, wobei nach Möglichkeit von der Erlebniswelt der Schüler/innen auszugehen ist.

Die weiteren Einsatzmöglichkeiten des Computers sollen den Schülern im Besonderen durch fächerübergreifende Unterrichtsformen verdeutlicht werden.

## Reflektieren, Begründen,Argumentieren

# Wissen Erinnern<br>Grundkenntnisse Verstehen, Verbinden,Interpretieren<br>K3,H4 K2,H3 K3,H4 Grundkenntnisse Verstehen, Verbinden,Interpretieren

K1,H1,2

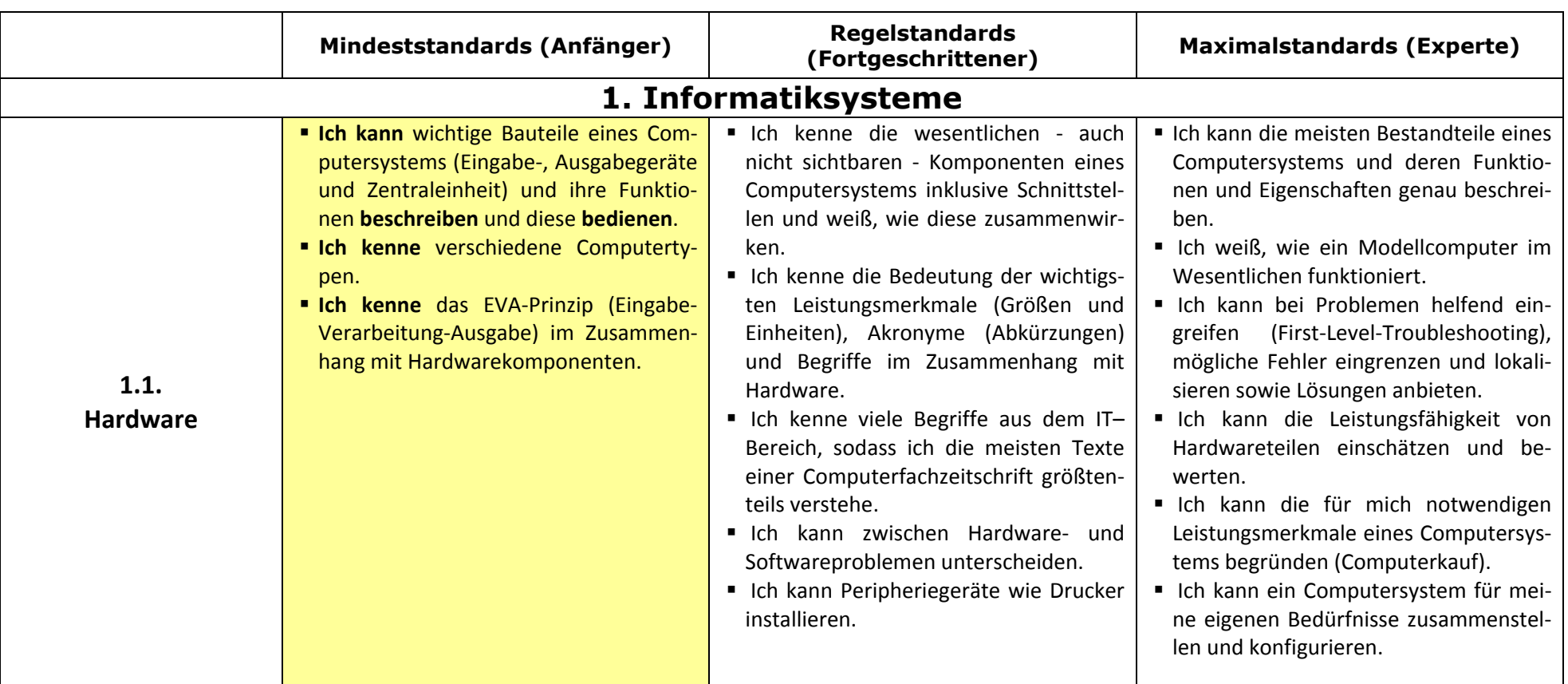

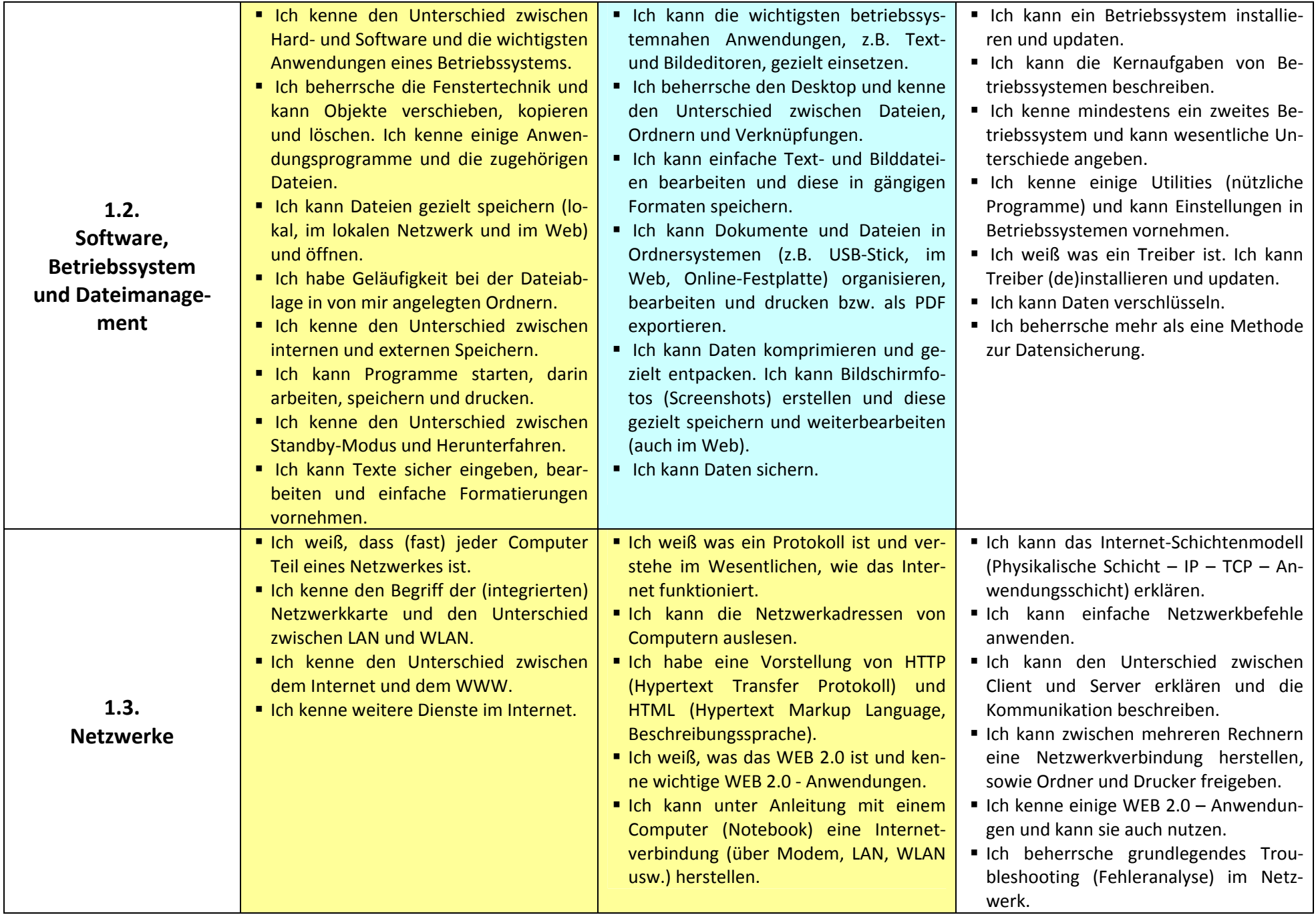

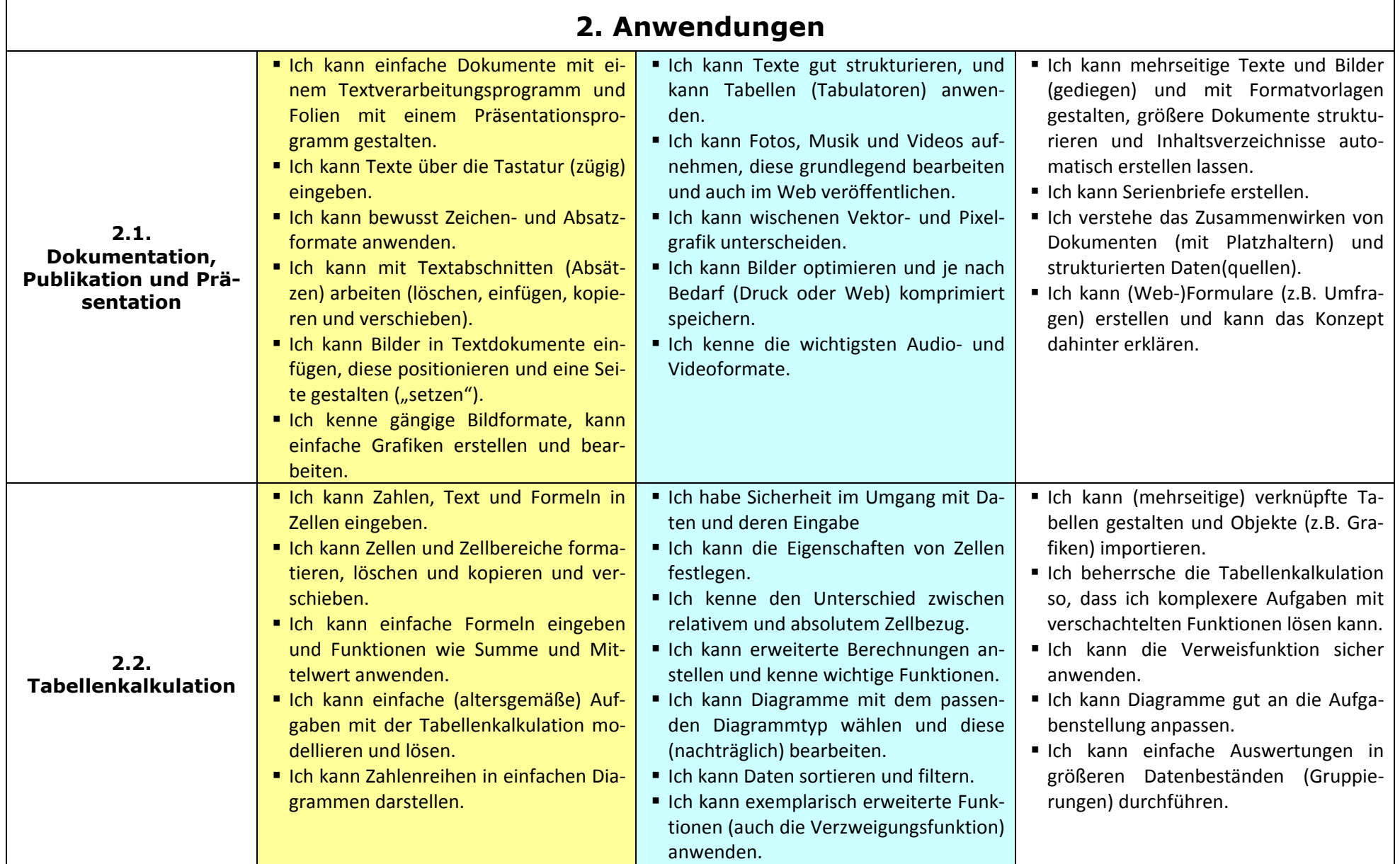

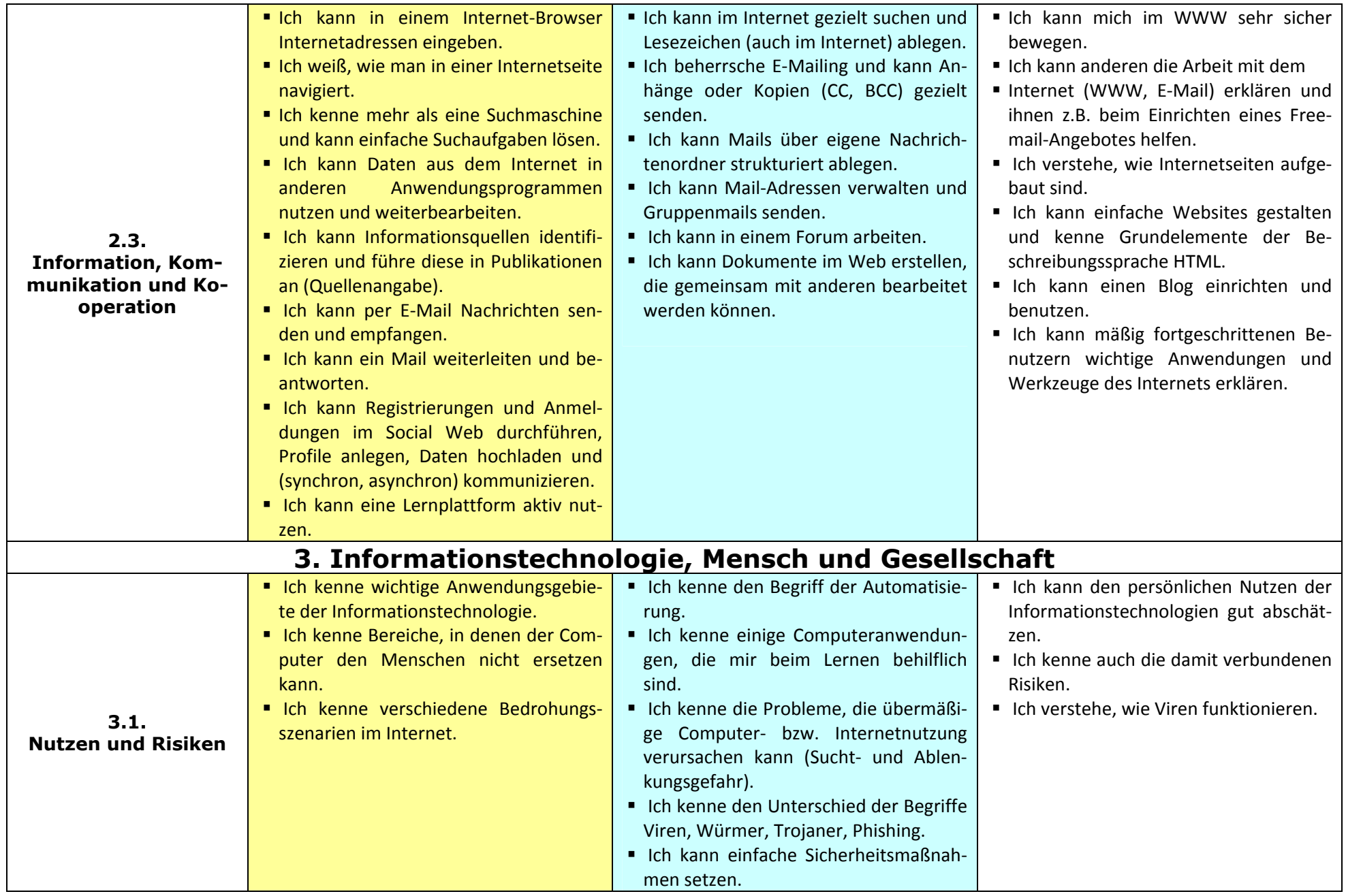

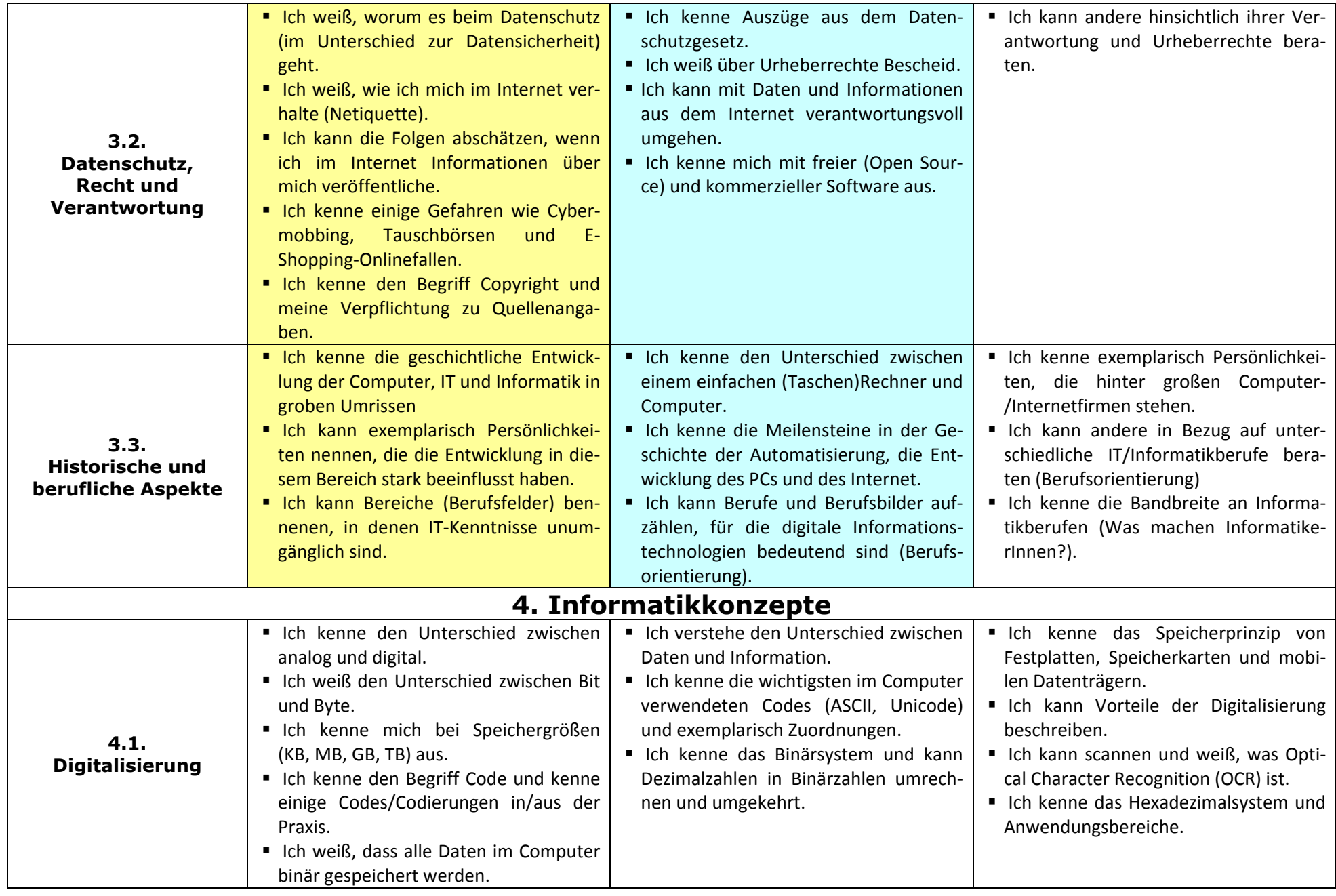

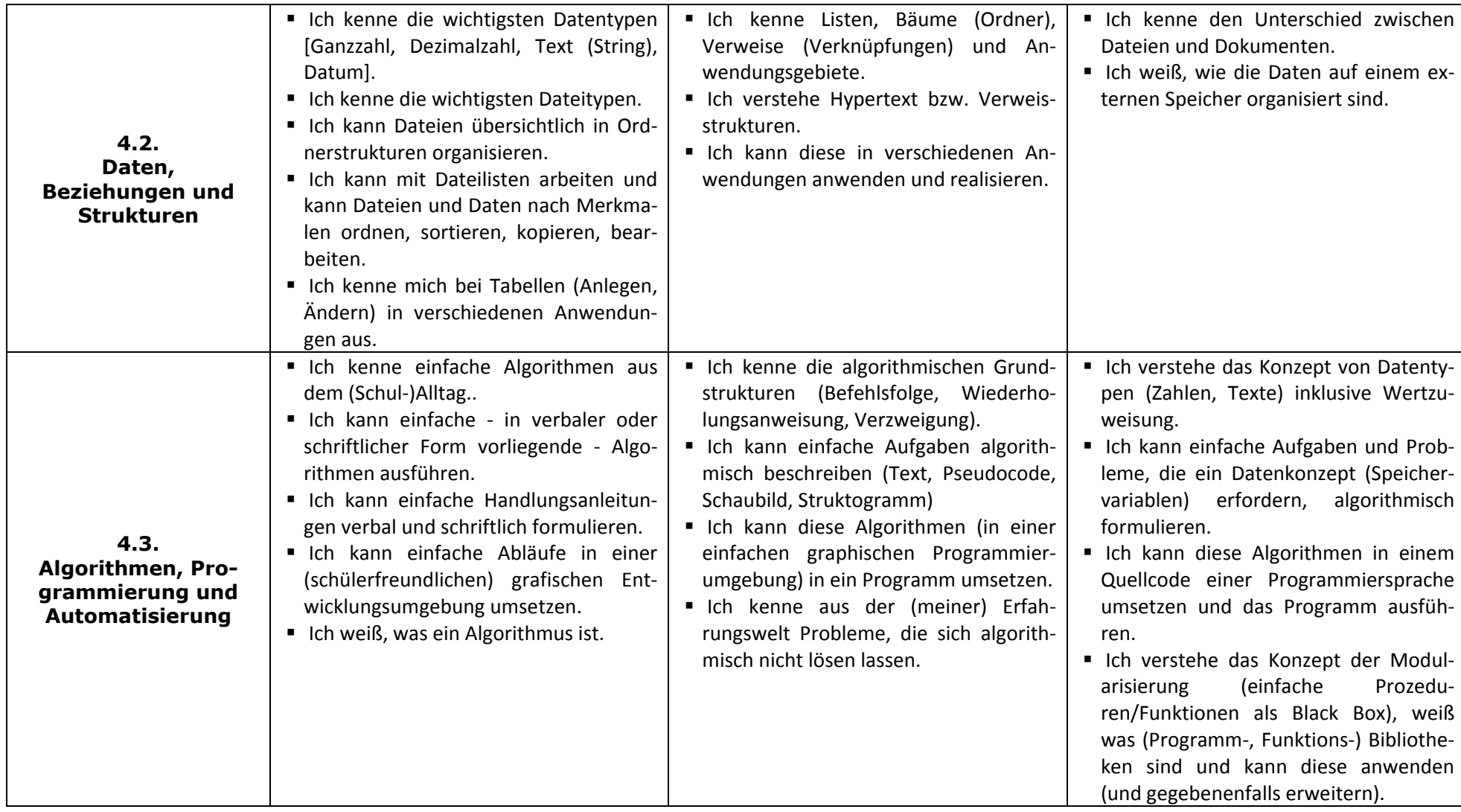

**ITG**

3. Klasse

**ITG**4. Klasse

**INF**5. Klasse